<span id="page-0-0"></span>A generic and integrated software support for the visualization of metrics in the context of Enterprise Architecture Management Final presentation

Michael Schätzlein

Software Engineering for Business Information Systems (sebis) Technische Universität München

May 27th, 2014

sebis

## <span id="page-1-0"></span>**Motivation**

### Metrics in Tricia:

### Application continuity plan availability

A measure of how completely IT continuity plans for business critical applications have been drawn & tested up for the IT's application portfolio.

### Mxl expression

```
let criticalApplications =
 find('Business Application').where('is critical') in
   criticalApplications.ratio('covered by' <> null)
```
#### **Interpretation**

problematic if  $< 60\%$ normal if between 60% - 80% good if  $> 80\%$ 

### Metric visualization (snapshot)

#### Application continuity plan availability

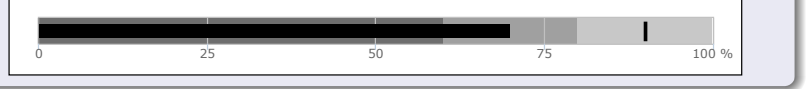

### Metric visualization (over time)

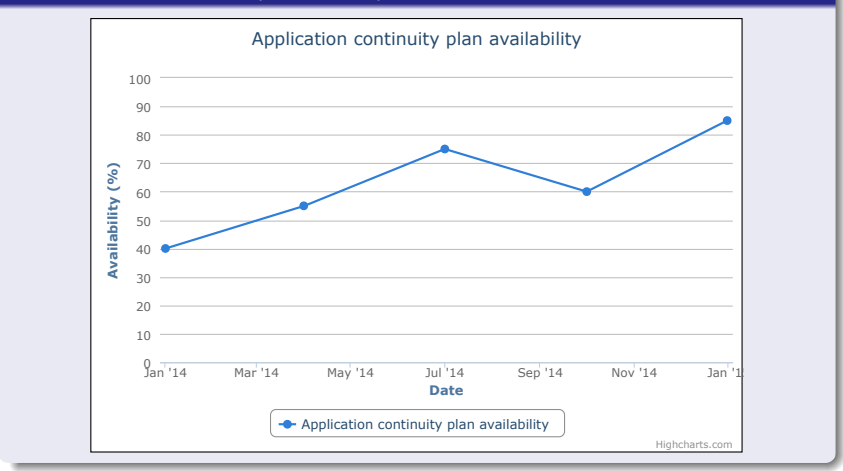

### Metric visualization (combined)

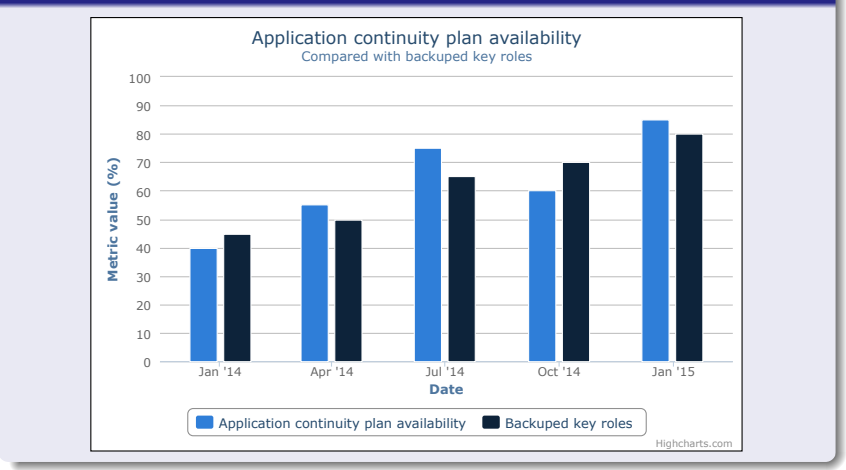

### <span id="page-5-0"></span>**1** [Research Questions](#page-6-0)

- **2** [Results of the Literature Review](#page-7-0)
- **3** [Selected Implementation Aspects](#page-18-0)
- 4 [Conclusion & Outlook](#page-22-0)

#### **5** [Live Demo](#page-24-0)

- <span id="page-6-0"></span>RQ1: What are recommended visualizations for metrics in literature?
- RQ2: What type of visualizations are recommended for metrics in the domain of EAM?
- RQ3: What are suitable web-based visualization libraries to support the visualization of metrics in the domain of EAM?
- RQ4: What is a suitable prototypical implementation of a corresponding visualization extension of Tricia?
- <span id="page-7-0"></span>**Many authors use metrics and propose visualizations.**
- $\blacksquare$  None of them states *how* to use visualizations to properly represent metrics.
- Visualization of metrics in the domain of EAM is sparsely researched (cf. Lankes, [2008]).
- **Practitioners and researchers contradict each other.**

### **Practitioners**

- **Make heavy use of gauges** and pie charts
- Seldom care about consistent coloration or comparability
- **Employ visualizations** distorting data

#### **Researchers**

- **Prefer line charts and bar** charts
- Reject pie charts, gauges, and kiviat charts
- **Favour monochrome.** minimalistic visualizations
- Care about comparability of visualizations
- **Demand visualizations** without data distortion
- **1** Support the visualization of all metrics from the Metric Catalog by all types of recommended visualizations.
- 2 The visualizations operate on the results from related TxL expressions.
- **3** Integration of the visualization prototype in Tricia.
- **4** The prototype must enable users to define visualizations for their metrics.

## Visualization types (RQ1) I

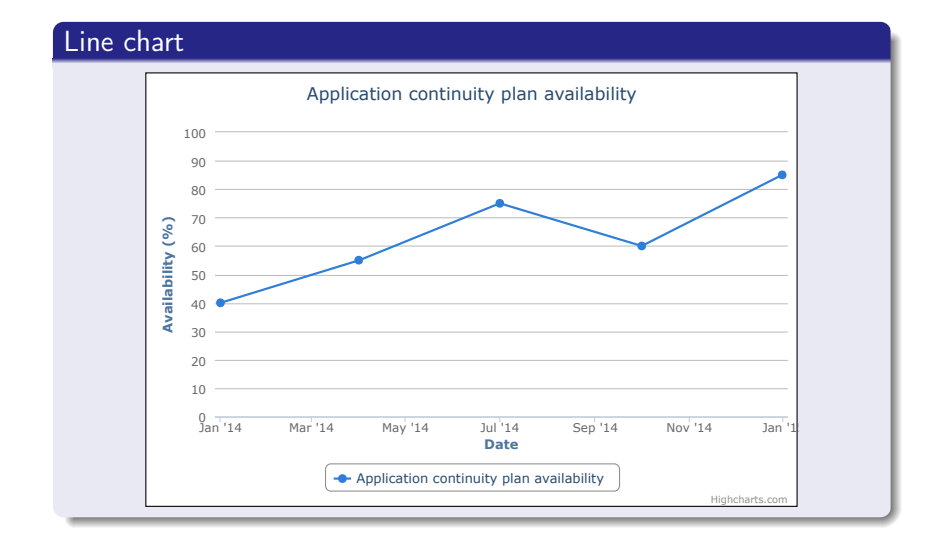

## Visualization types (RQ1) II

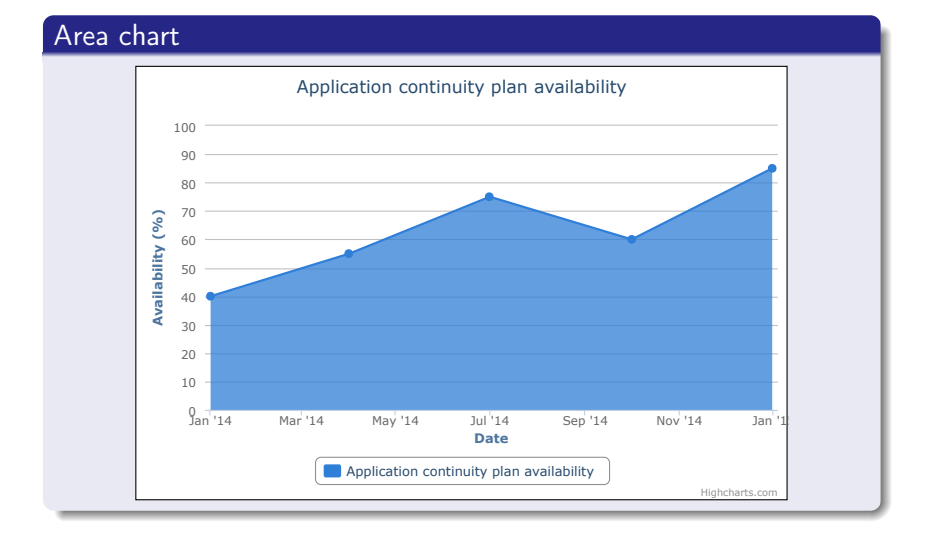

## Visualization types (RQ1) III

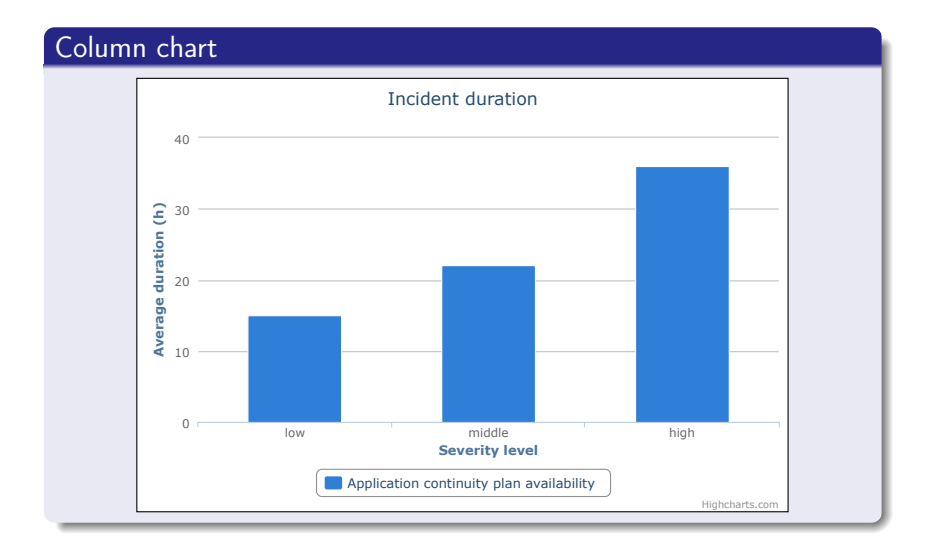

## Visualization types (RQ1) IV

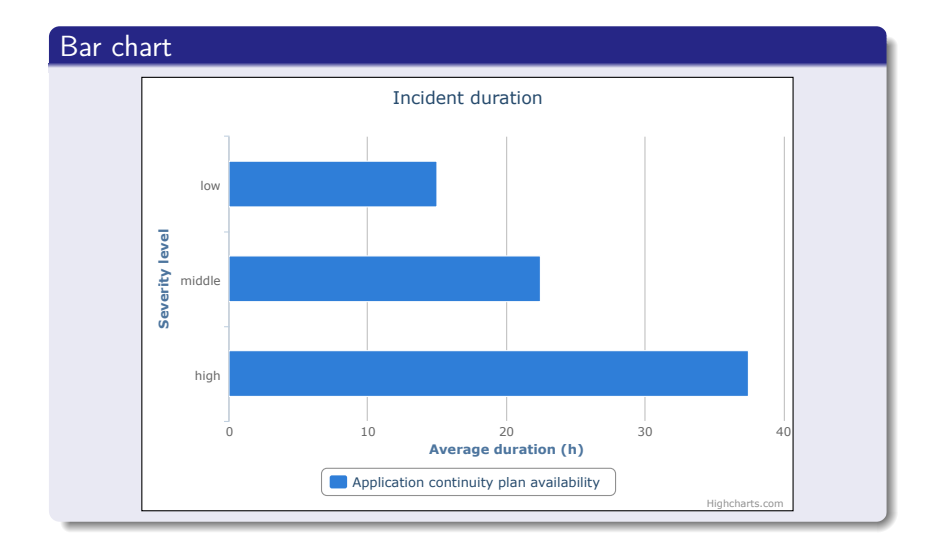

## Visualization types (RQ1) V

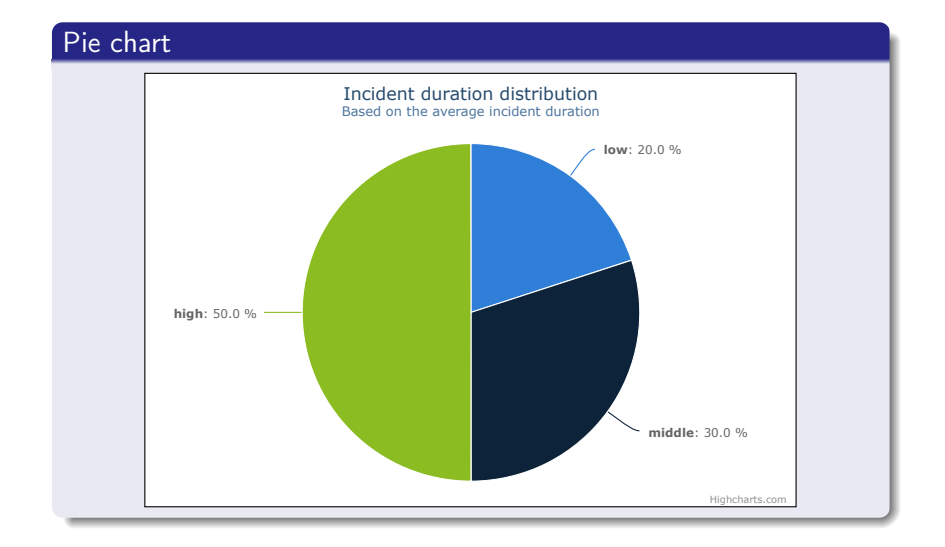

## Visualization types (RQ1) VI

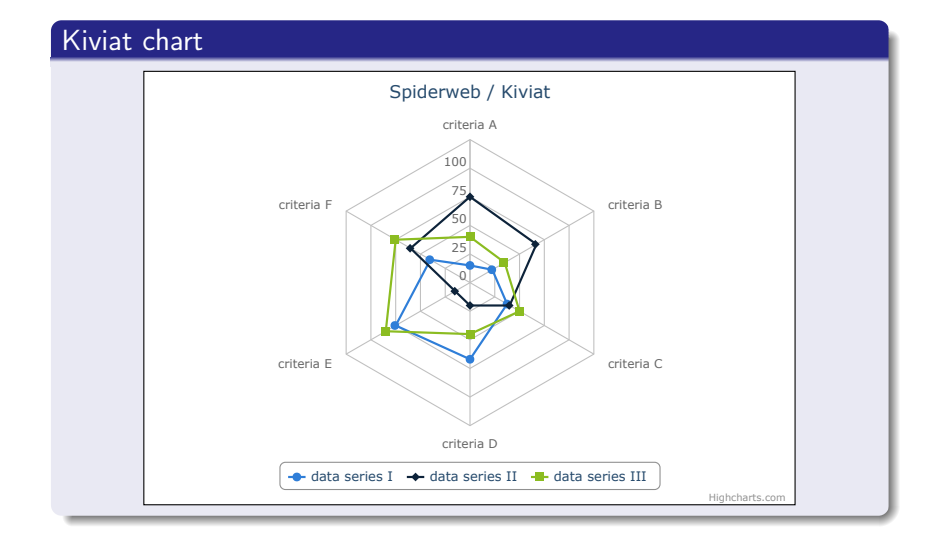

### Bullet chart

#### Application continuity plan availability

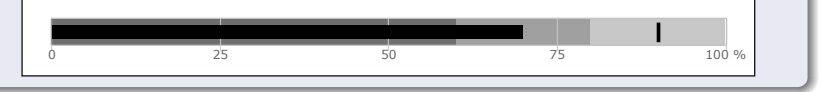

### Recommendations based on the Metric Catalog

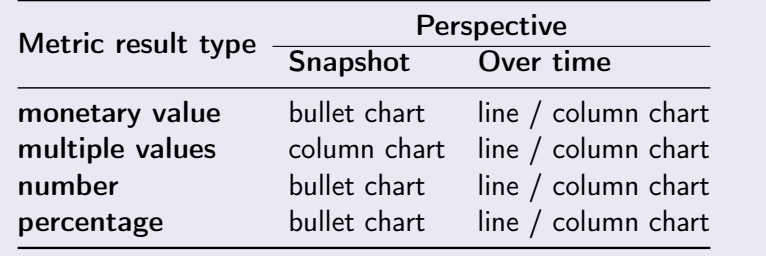

<span id="page-18-0"></span>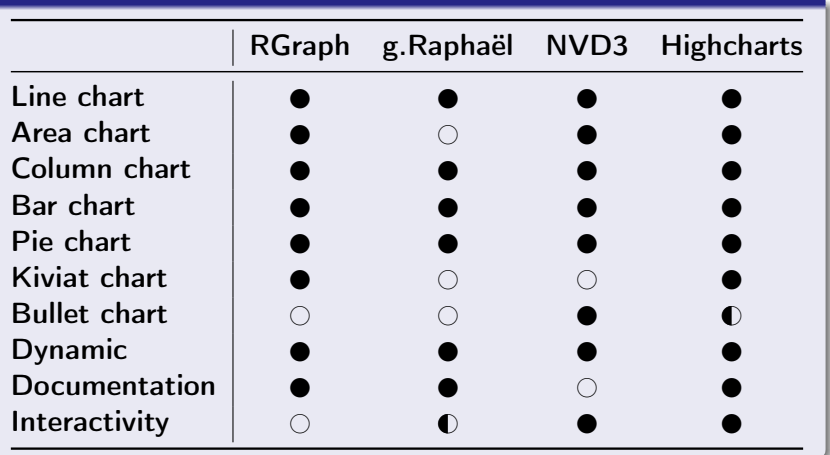

### Visualization terminology

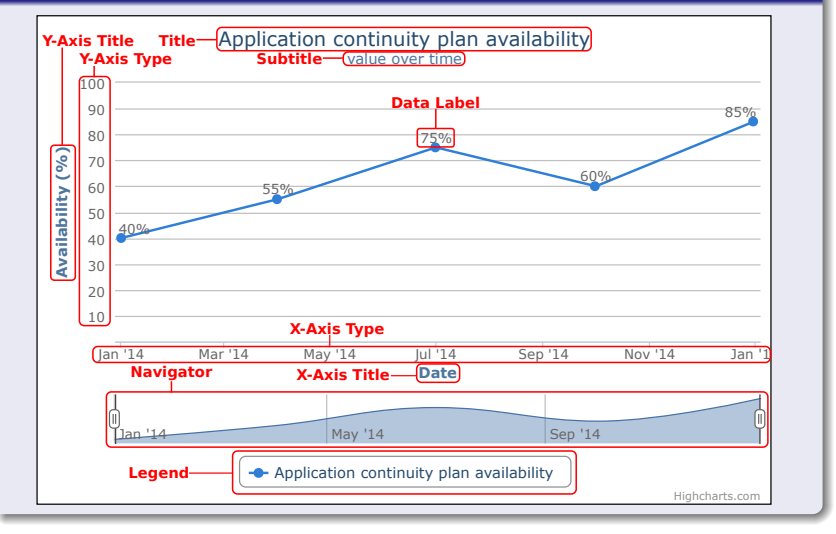

### Allowed types

expression :: String  $\rightarrow$  Number (e.g. column chart) expression :: Date  $\rightarrow$  Number (e.g. line chart) expression :: Number (e.g. bullet chart)

#### Mxl expression (Number)

```
let criticalApplications =
 find('Business Application').where('is critical') in
   criticalApplications.ratio('covered by' <> null)
```
#### Wrapper expression (Date  $\rightarrow$  Number)

applicationContinuityPlanAvailability() @ date \* 100

### Empty template

```
{
 "properties": {
 },
 "configuration": {
 },
 "highcharts_config": {
 },
 "highcharts_expert": {
 }
}
```
- <span id="page-22-0"></span>**Metric visualization is a diverse subject.**
- We drew our own conclusions and derived a set of recommended metric visualizations from literature.
- The prototypical extension of Tricia can be used to visualize all metrics of the catalog.
- **Missing TxL features (at the time of writing) prevent the** visualization of values over time.
- Visualization of historical data
- **Dynamic configuration dialog**
- **Usability analysis**
- Graphical drill-down on visualizations

# <span id="page-24-0"></span>DEMO

### <span id="page-25-0"></span>Traffic light

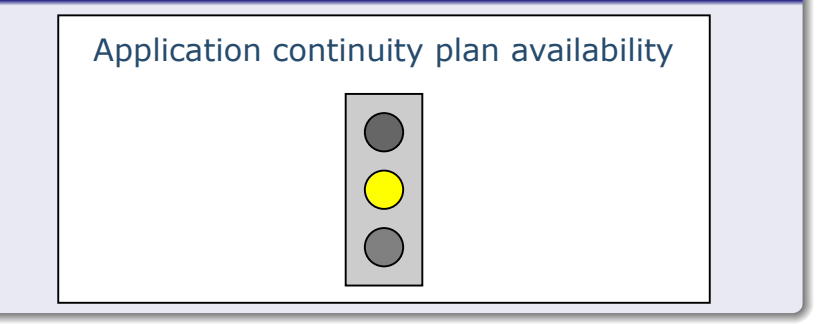

### Bullet chart

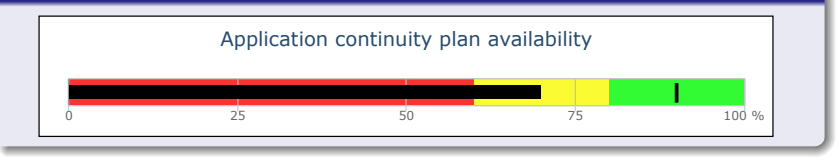

### Gauge

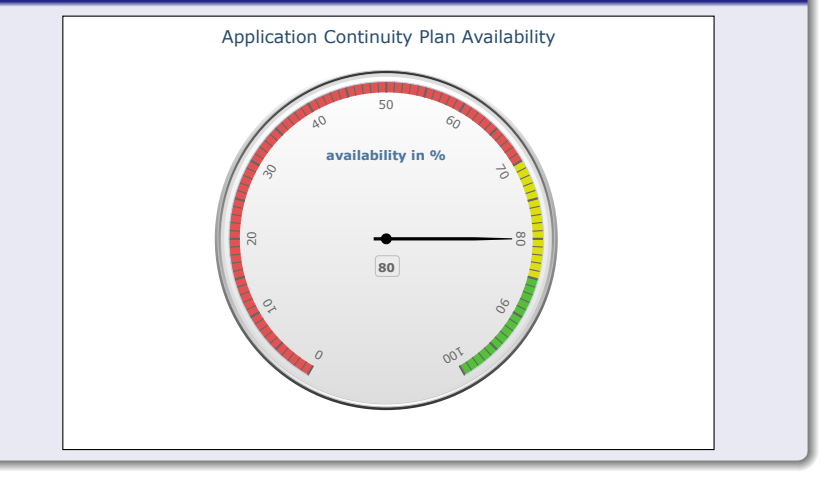

### Template properties (line chart)

```
1 "properties": {"name": "Line Chart", "image": "line_chart.png",
2 "x_axis_types": ["datetime"],
3 "y_axis_types": ["linear", "logarithmic"],
4 "date_intervals": ["daily", "weekly", "monthly", "quarterly", "
          annually"],
5 "no_of_metrics": "multiple",
6 "title_editable": true,
7 /* other editable flags omitted */
8 "categories_editable": true,
9 "default_categories": [],
10 "default_date_range": [],
11 "default_date_interval": "monthly",
12 "metric series": \Box.
13 "metric series addition": {}}
```
### Template configuration

```
"configuration": { "categories": [], "date_range": [], "date_interval": "", "title": "", "subtitle": "", "x_axis_type": "", "x_axis_title": "", "y_axis_type": "", "y_axis_title": "", "navigator": true, "data_label": false, "series": [], "container": "" }
```
## Visualization Template III

#### Embedded visualization

```
1 $[metricVisualization()$
2 {"properties": {"name": "Bullet Chart"},
3 "configuration": {
4 "title": "Application Continuity Plan Availability",
5 /* defaults omitted */
6 "series": [{
7 "name": "Measure",
8 "id": "applicationContinuityPlanAvailability",
9 "data": []
10 \quad \frac{\ }{\ } }, {
11 "name": "Target",
12 "id": "applicationContinuityPlanAvailabilityTarget",
13 "type": "scatter",
14 "data": []
15 }],
16 "container": ""}
17 "highcharts_expert": {}}
18 $metricVisualization]$
```
## Visualization Template IV

### "Expert" configuration

```
{
 "properties": {
   "name": "Bullet Chart",
   /* omitted*/
 },
 "configuration": {
 /* omitted */
 },
 "highcharts_expert": {
   "chart":{"borderWidth": 2}
 }
}
```
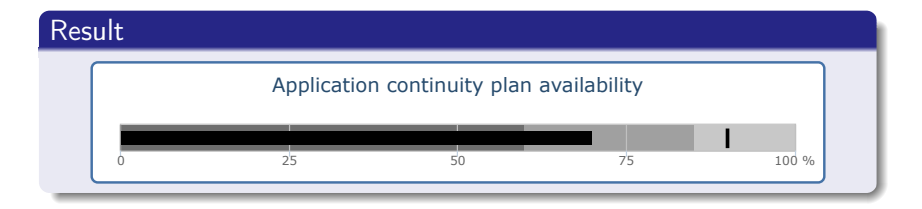

```
let criticalApplications =
 find('Business Application').where('is critical') in
   criticalApplications.ratio('covered by' <> null)
```
applicationContinuityPlanAvailability() @ date \* 100

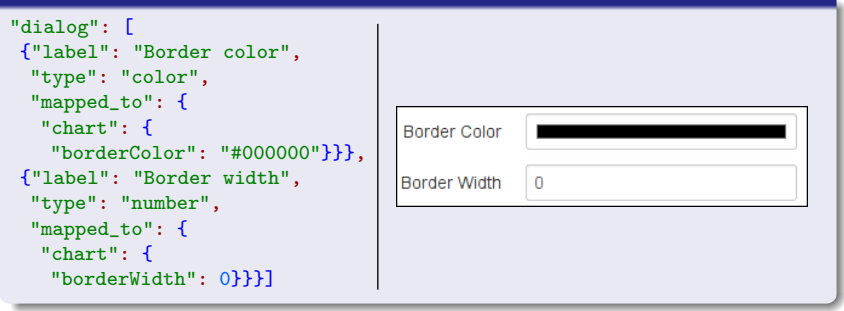

## Guided metric selection

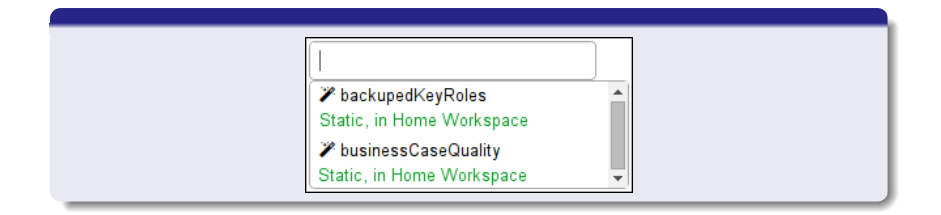